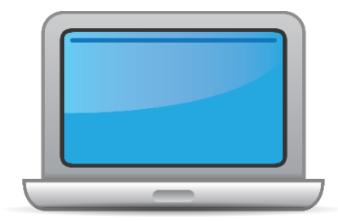

# **NORTH DAKOTA ACCESS for ELLs Online Checklist 2018-2019**

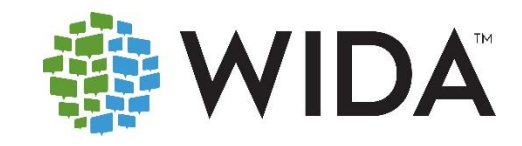

This state checklist is a guide for personnel involved in administering ACCESS for ELLs Online, and includes unique steps related to Kindergarten and Alternate ACCESS assessments. The checklist highlights all tasks that need to be completed **before**, **during**, and **after** testing within a school or district and uses color to indicate who typically completes those tasks in your state. This checklist has been customized for your state. The state-specific clarification column contains guidance that your state education agency expects you to follow as you prepare for and administer the test.

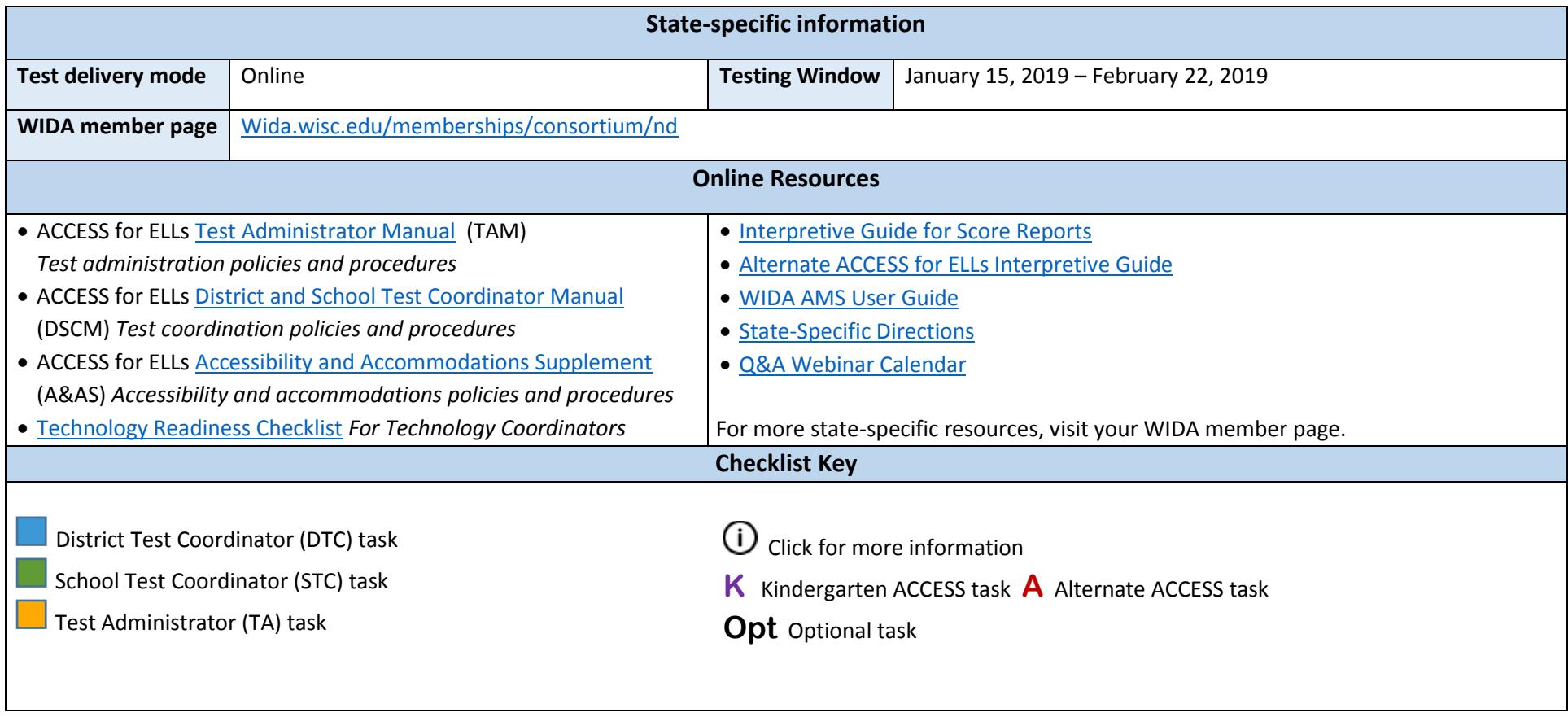

© 2018 Board of Regents of the University of Wisconsin System. All rights reserved.

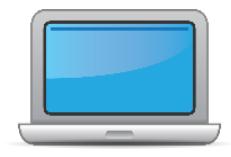

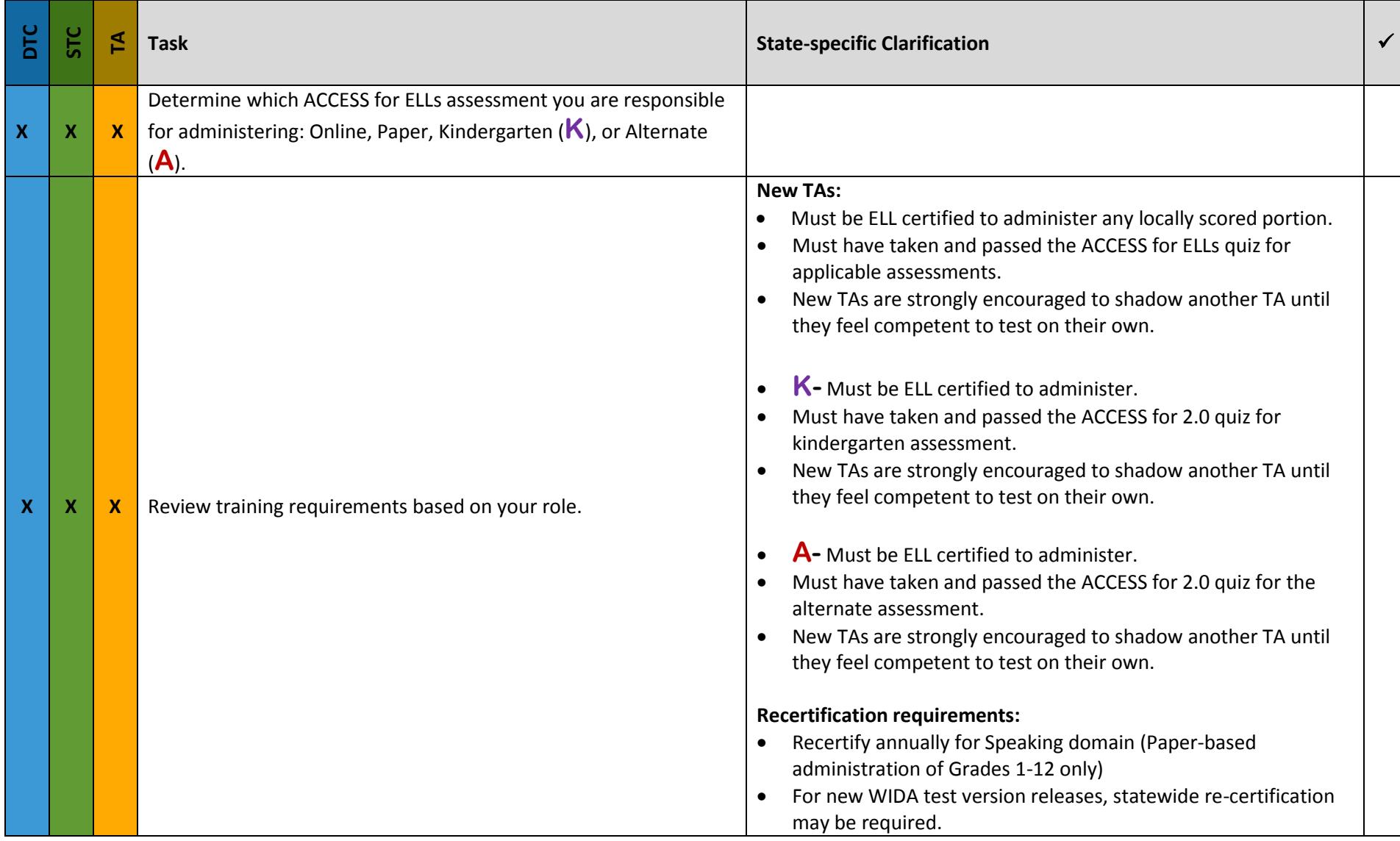

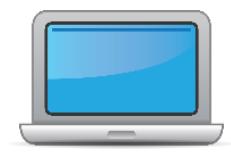

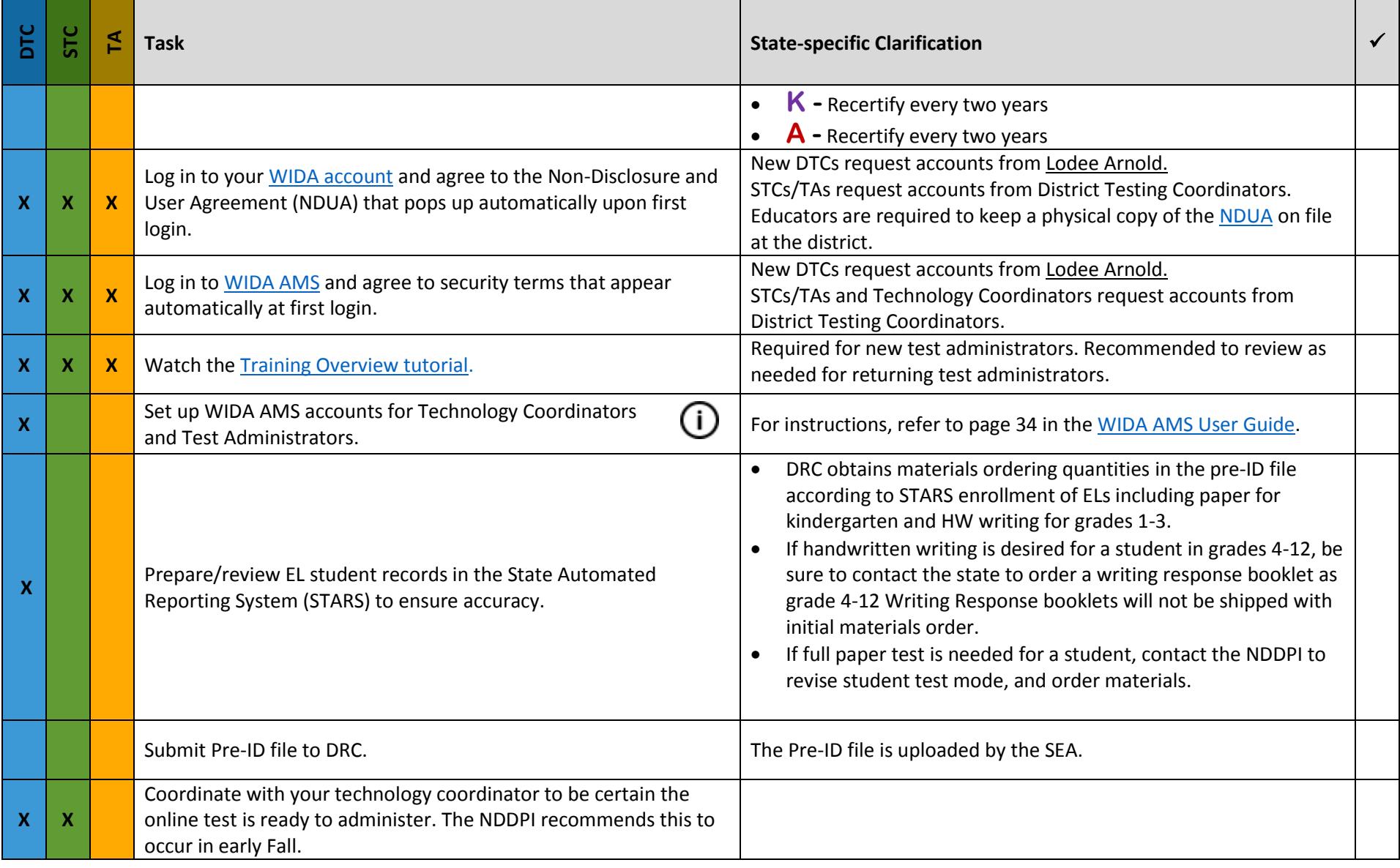

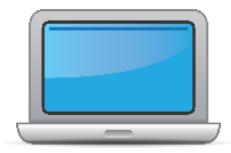

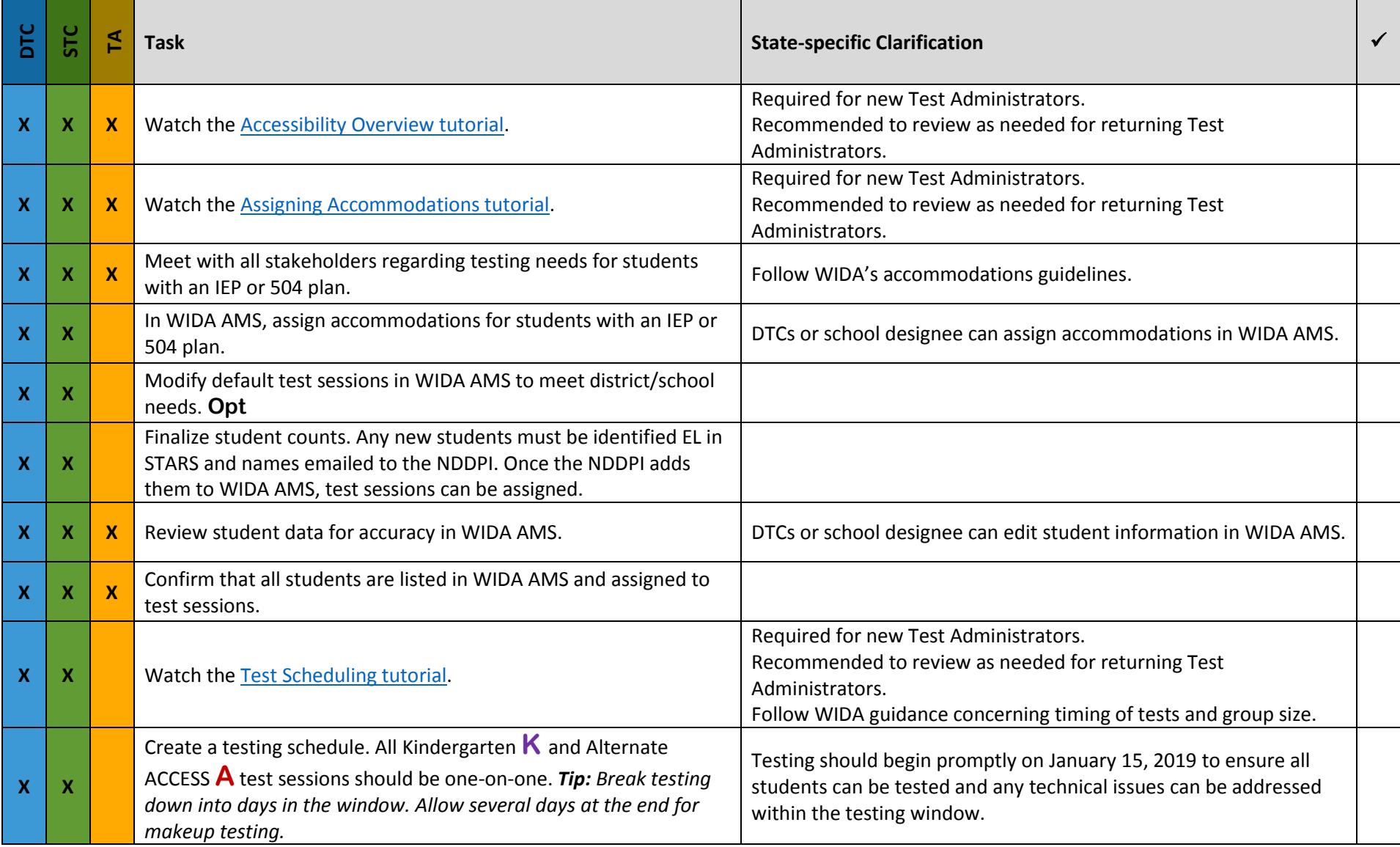

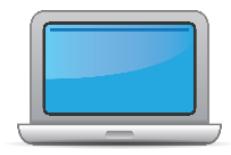

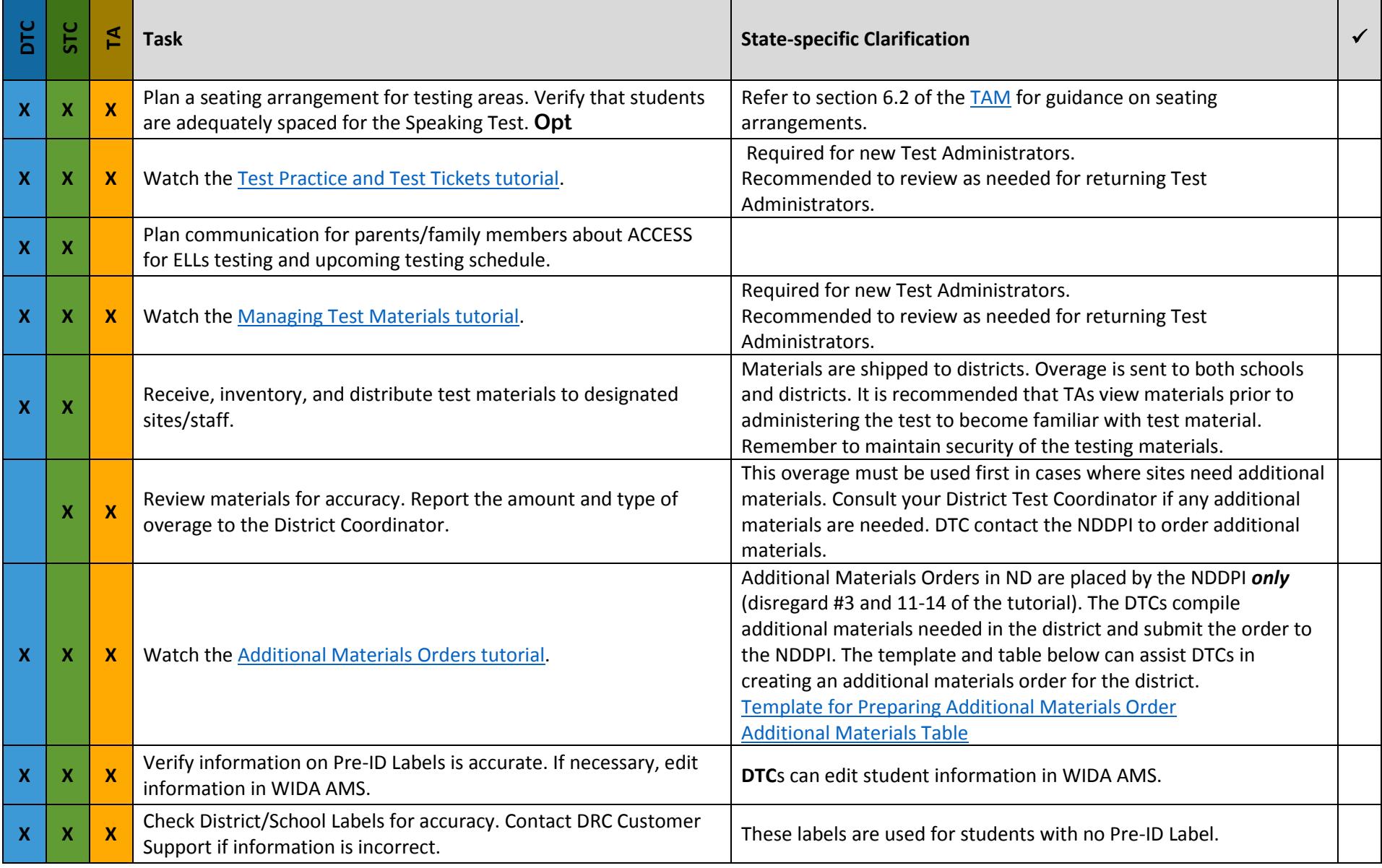

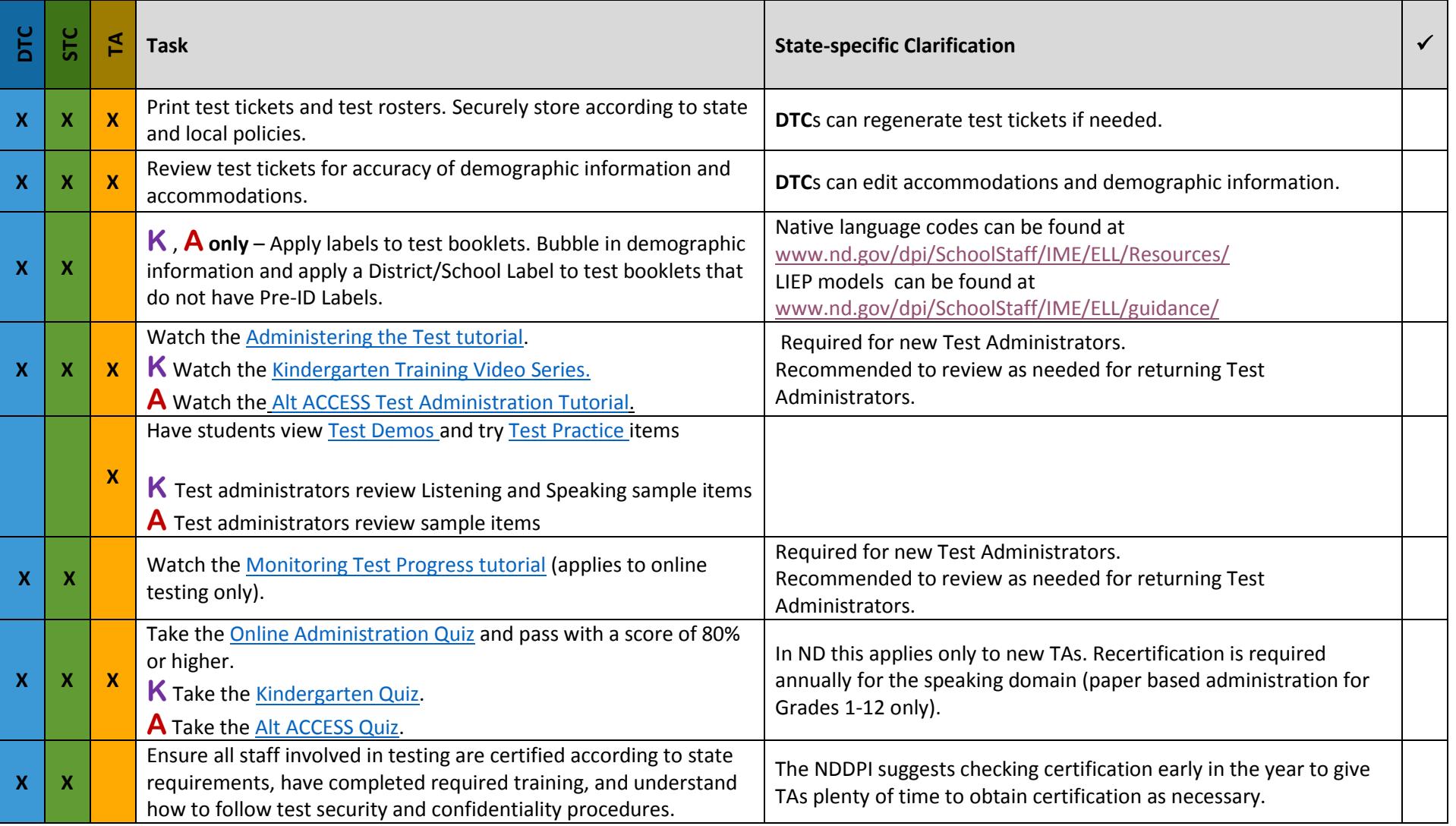

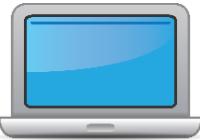

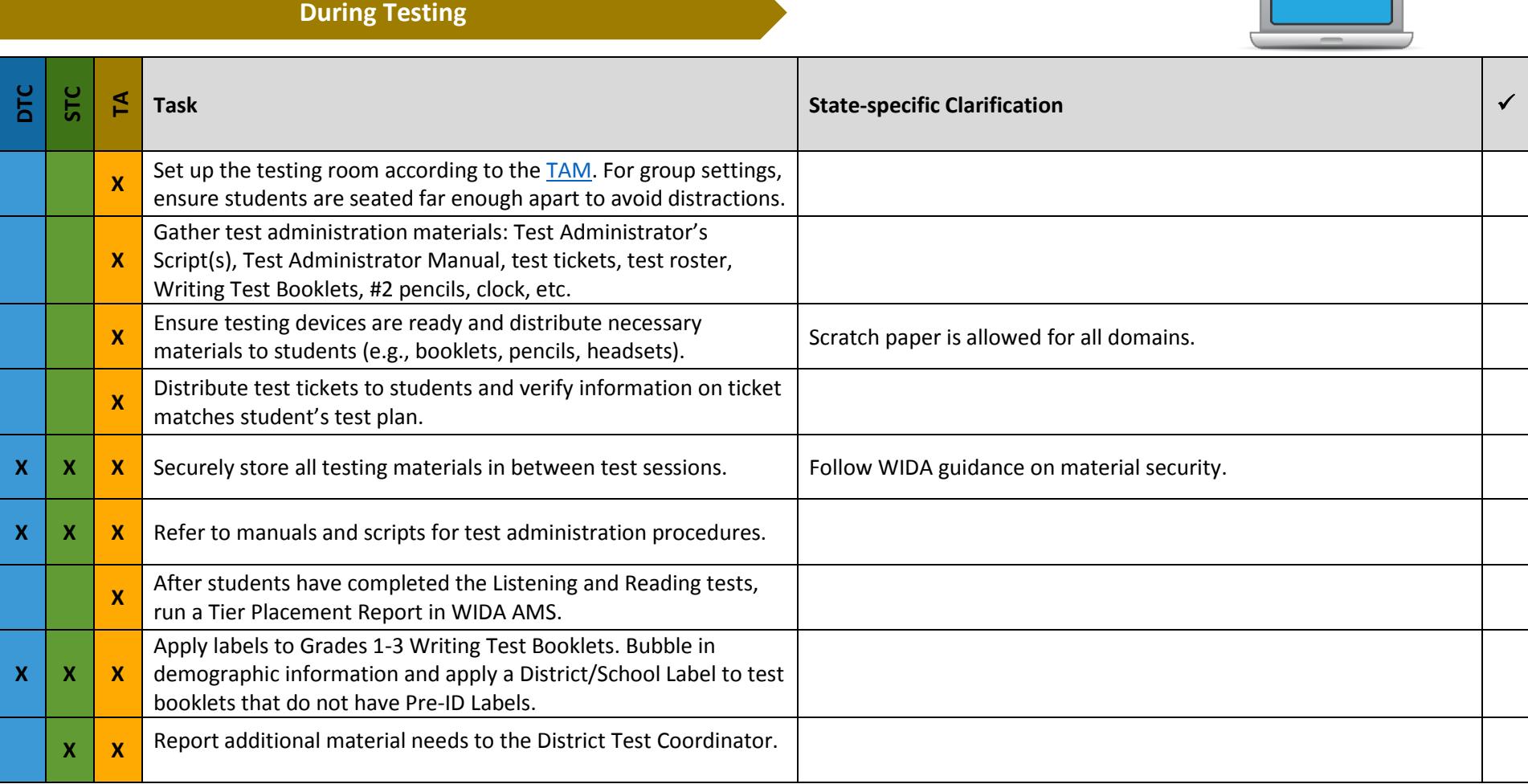

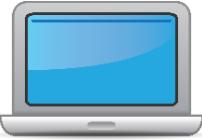

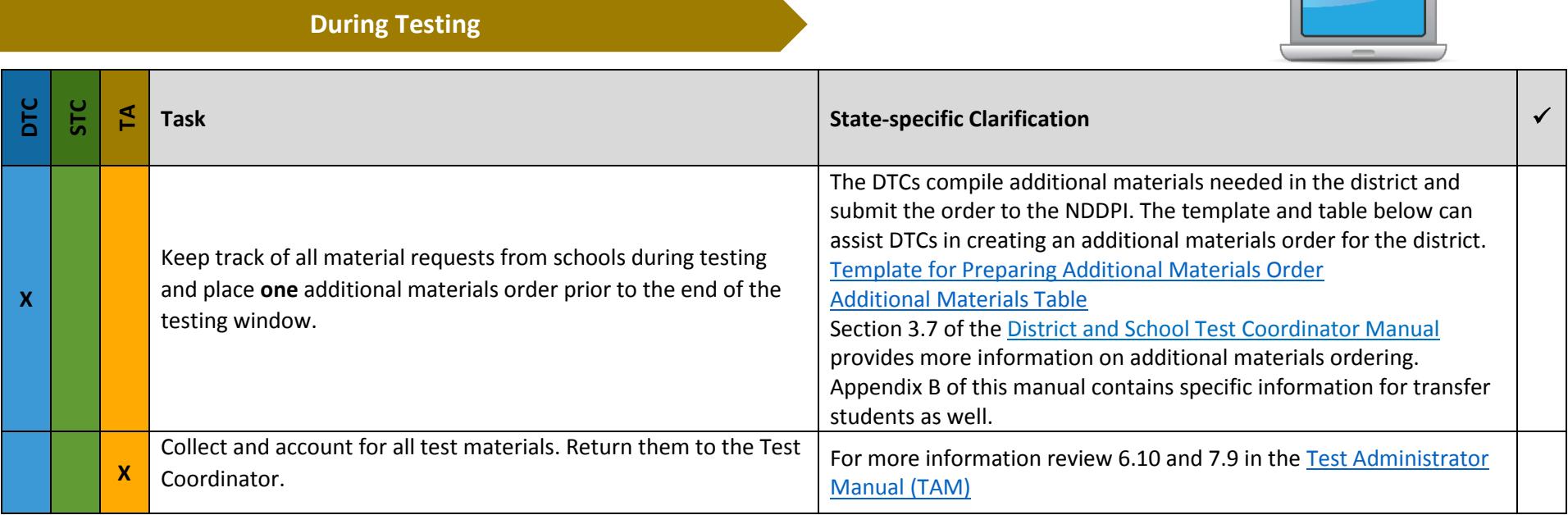

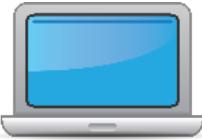

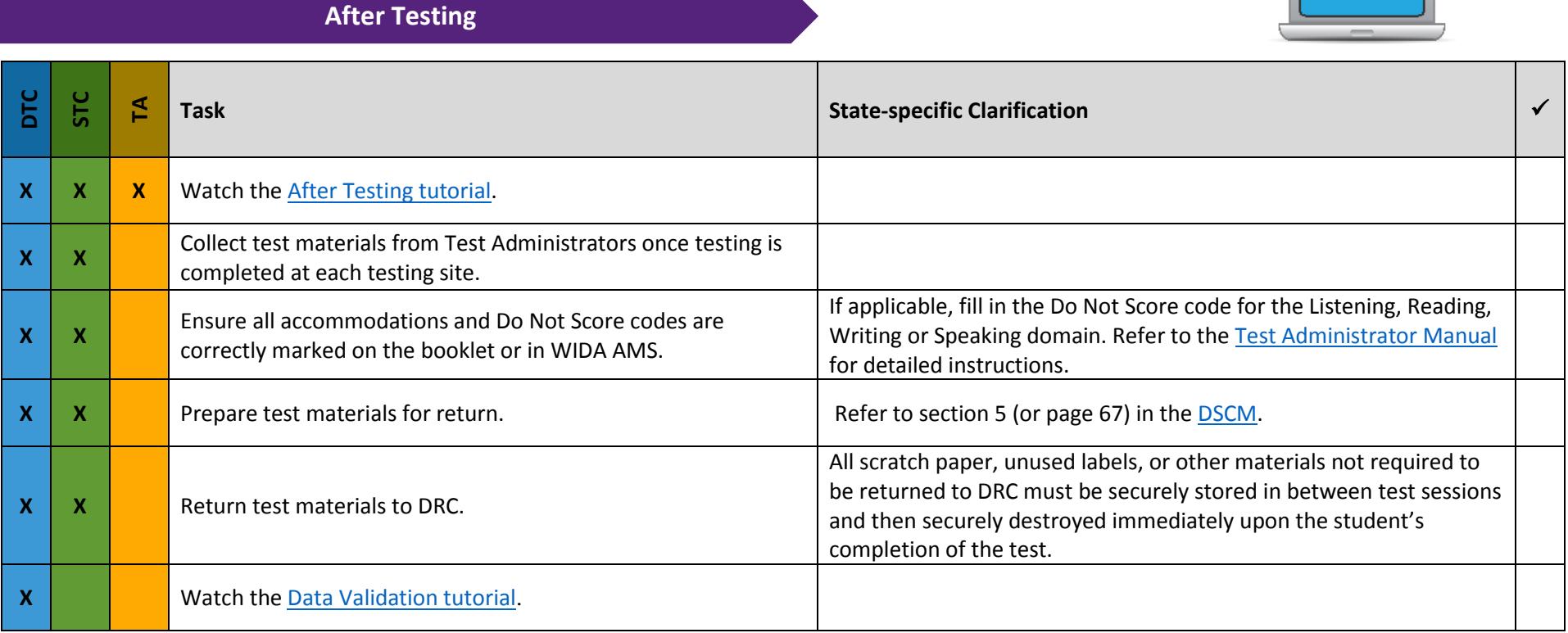

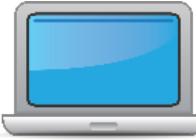

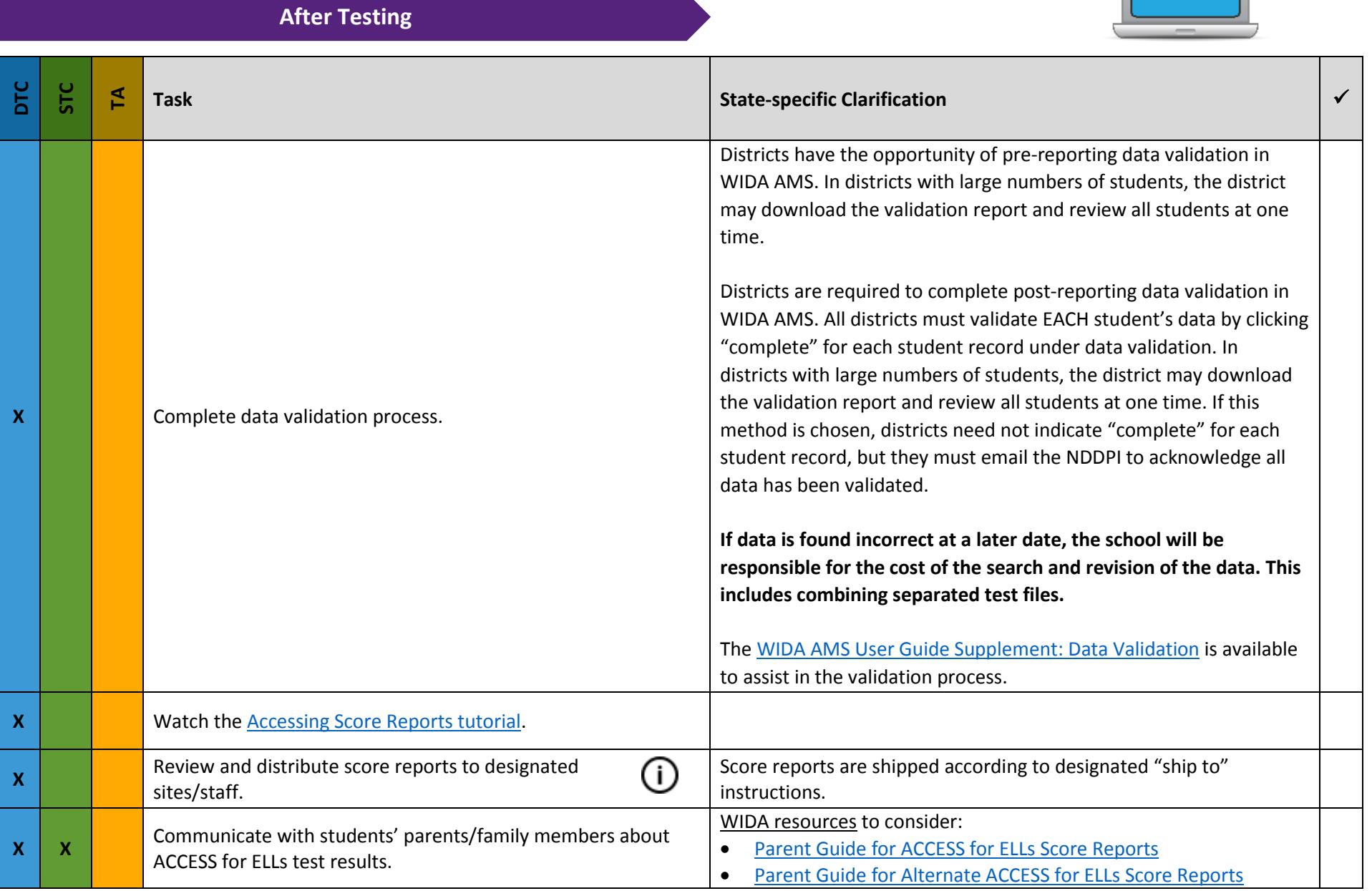